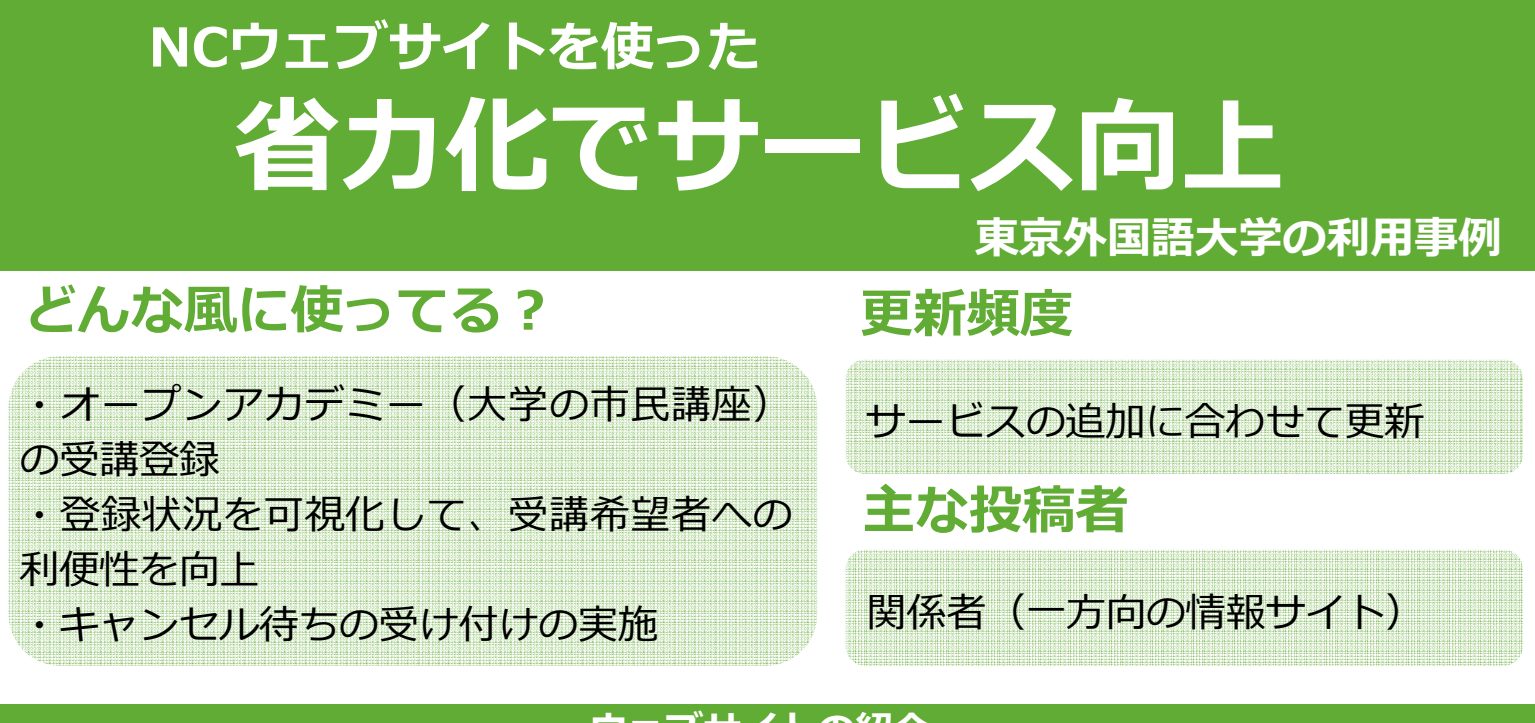

ウェブサイトの紹介

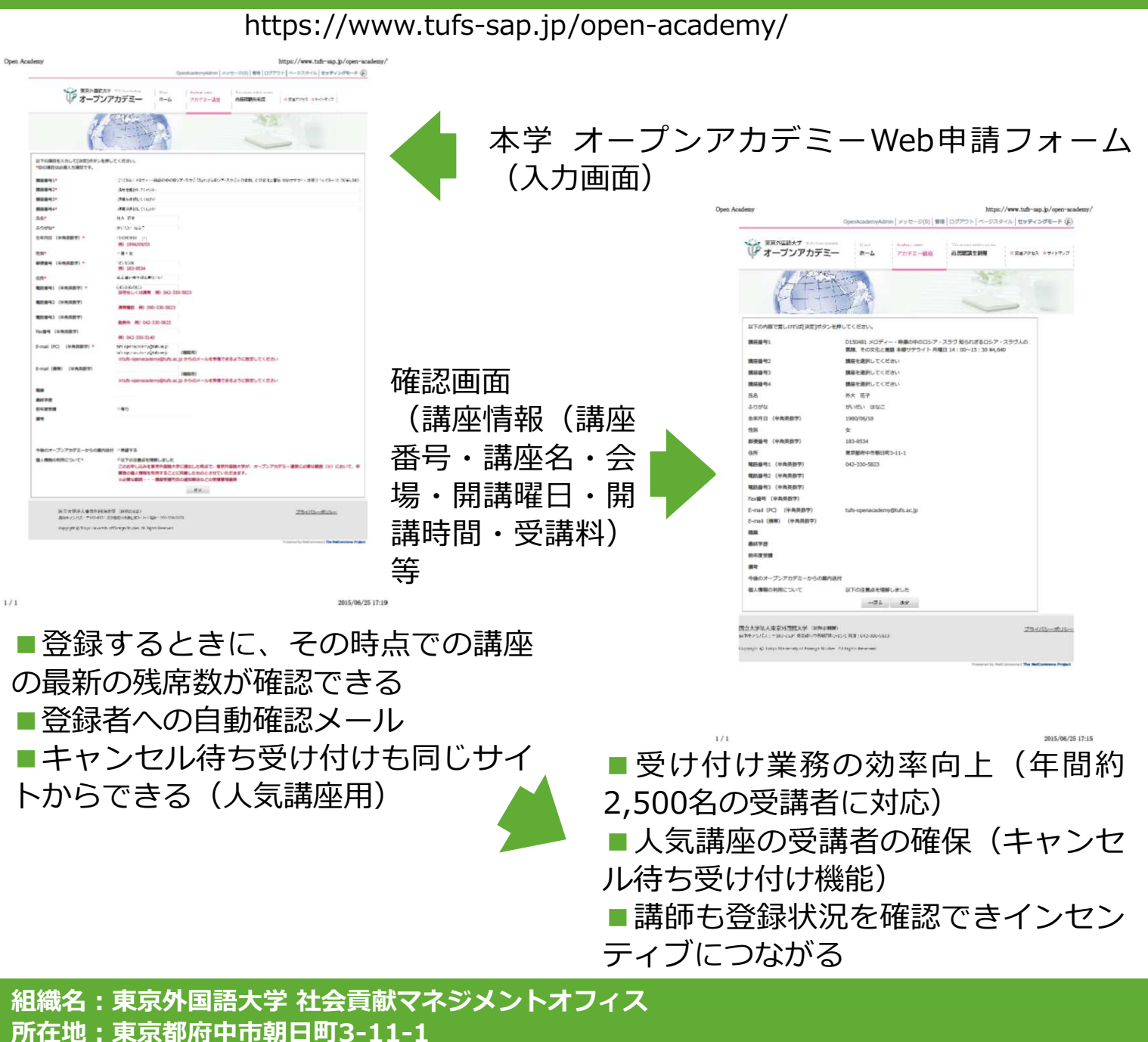

連絡先: TEL: 042-330-5529 FAX: 042-330-5465